## **SPIS TREŚCI**

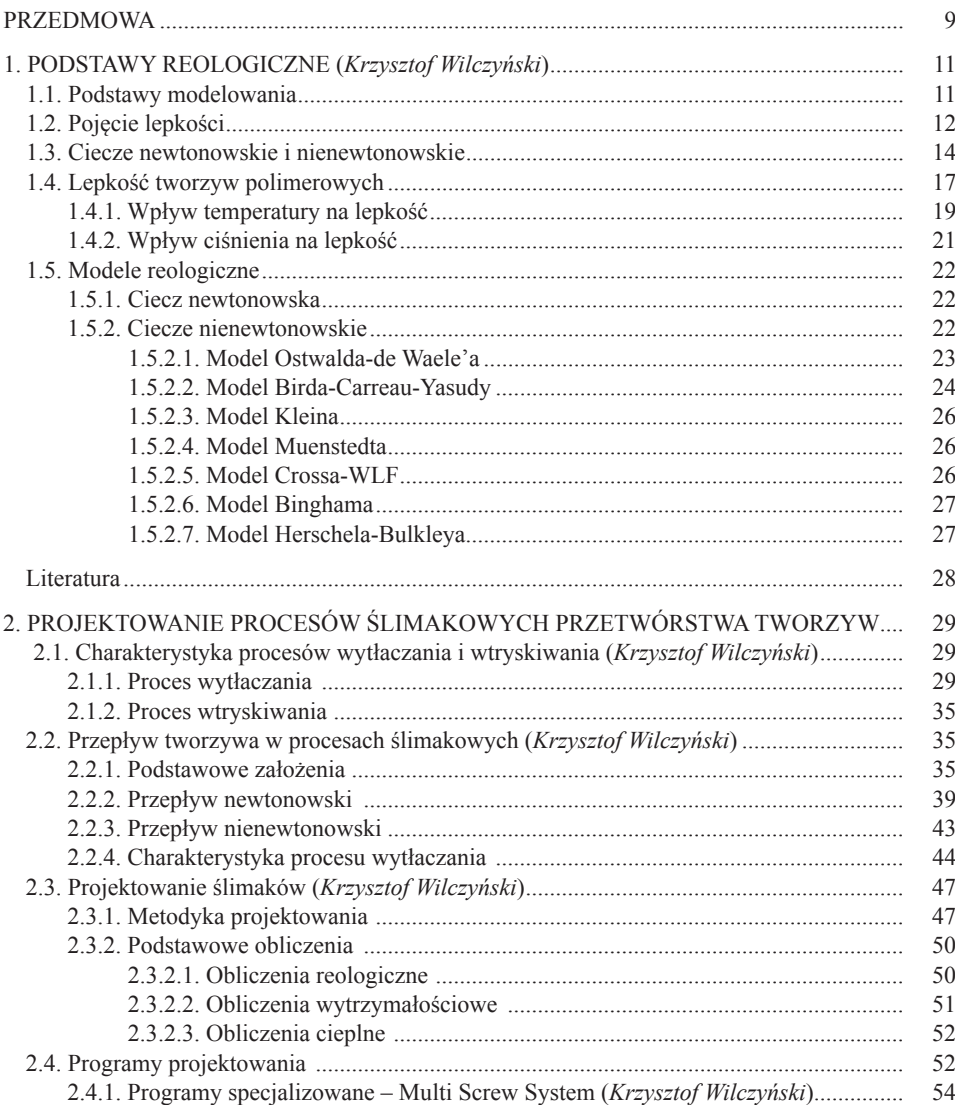

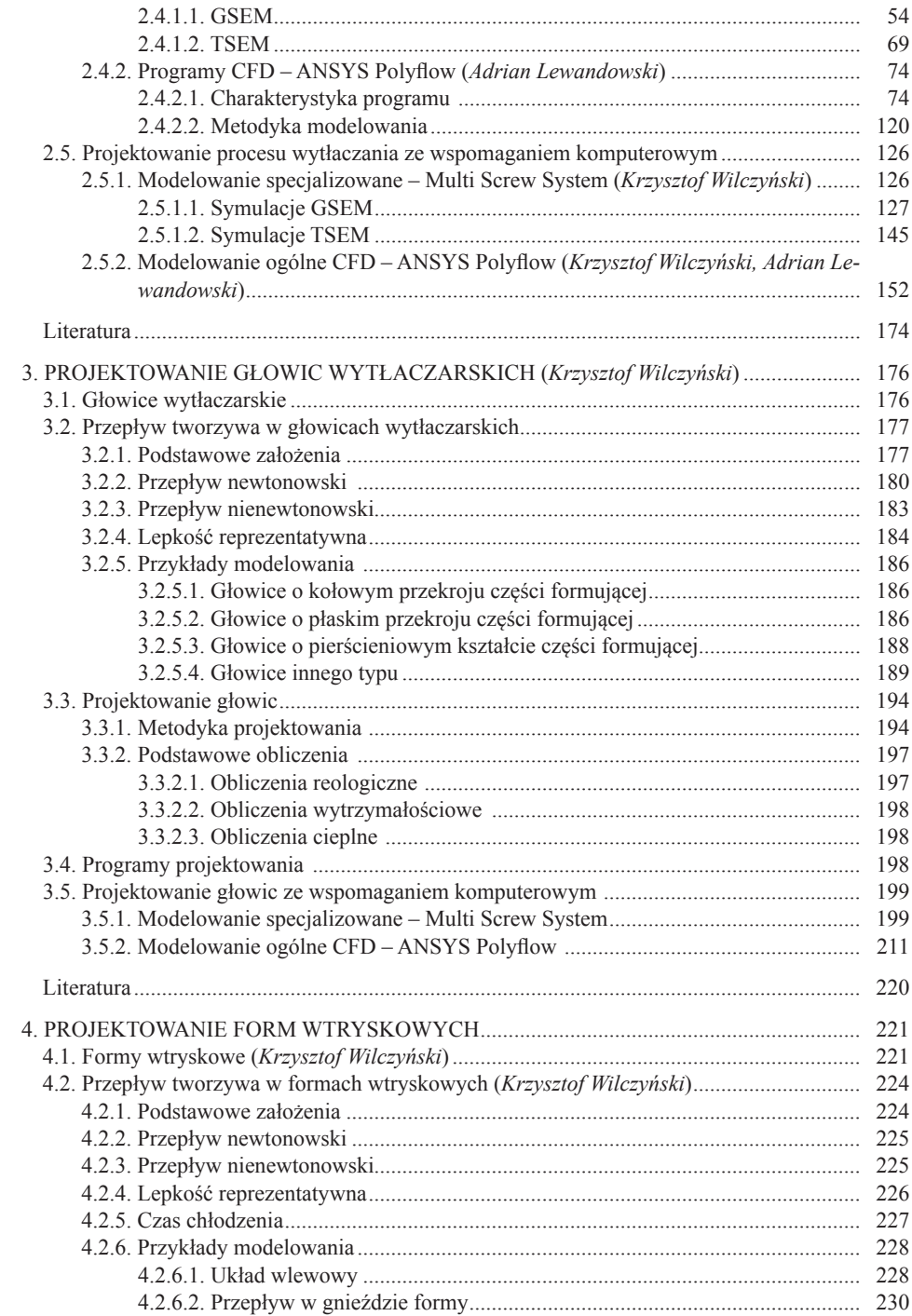

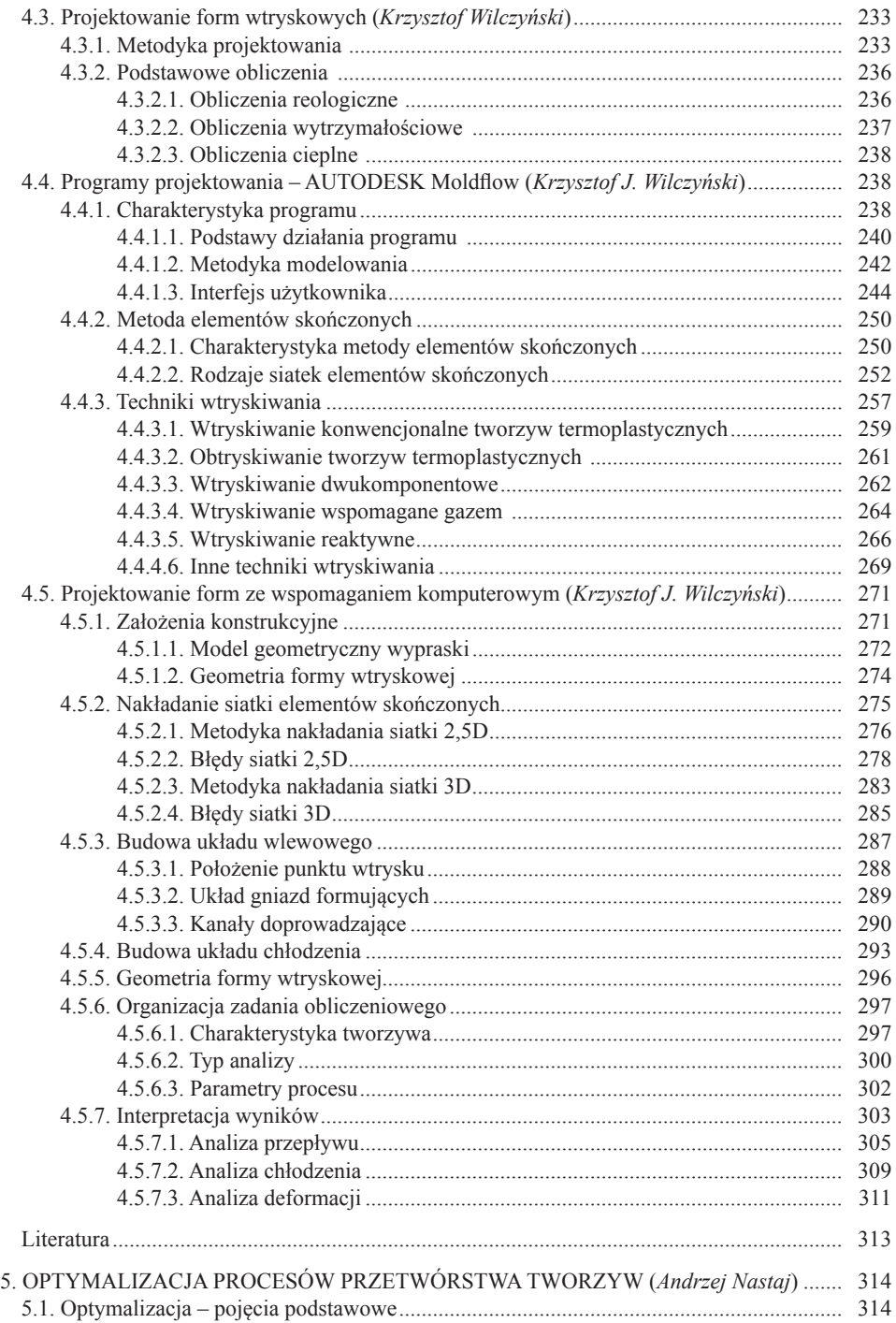

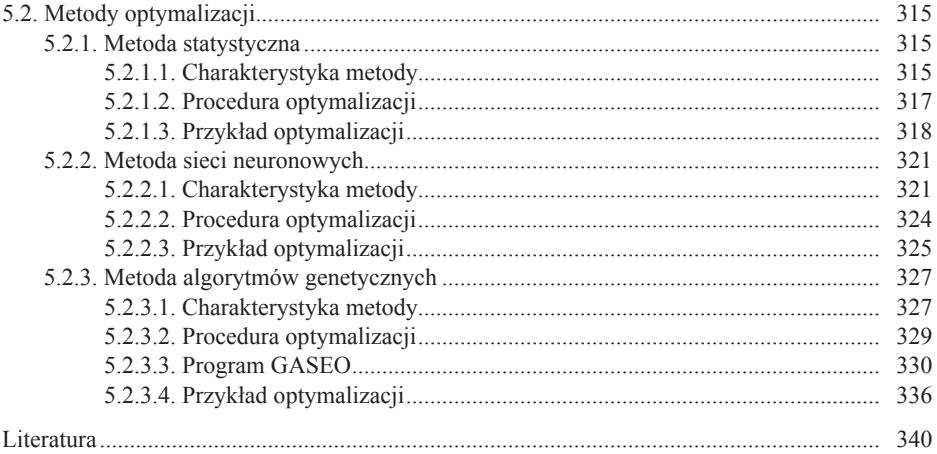